## SAP ABAP table ERUN {Billing Run - No Table}

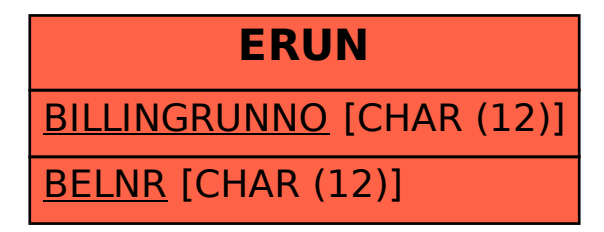